# [Sysadministrivia](http://sysadministrivia.com/)

## **Linux, Lagers, and Late Nights**

# S4E13: "Xmas in July"

**Posted** 2019-08-19 03:59 **Modified** 2019-08-19 16:44 **Comments** [0](http://sysadministrivia.com/episodes/S4E13#comments-head)

#### **Navigation**

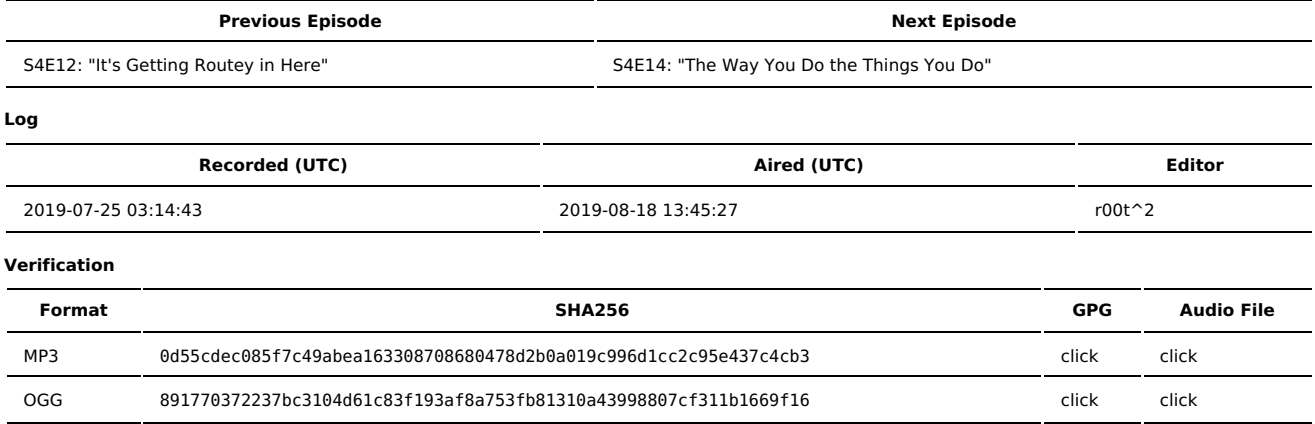

Quicklisten:

We have Johnny Xmas on to talk about WAFs, why they suck, why they don't work, and why Kasada does.

Yes, I choked on my vape.

- **[Just](http://sysadministrivia.com/episodes/S4E13#justthetip) the Tip**
- [Notes](http://sysadministrivia.com/episodes/S4E13#notes)
- $15$  [Clams](http://sysadministrivia.com/episodes/S4E13#15clams)
- **[Errata](http://sysadministrivia.com/episodes/S4E13#errata)**
- **[Music](http://sysadministrivia.com/episodes/S4E13#music)**

## **Just the Tip**

- Paden introduces us to drill, which is part of [ldns](https://www.nlnetlabs.nl/projects/ldns/) (man [page](https://linux.die.net/man/1/drill)).
	- Bonus points, It may help with a project Johnny's been working on lately! (See his plugs in [notes](http://sysadministrivia.com/episodes/S4E13#notes).)
	- **Johnny mentions [@dril](https://twitter.com/dril).**

## **Notes**

#### Starts at **22m34s**.

I was drinking another Victory Dirt Wolf. Paden was drinking Coors Light and vodka. Jthan was drinking a gin and tonic (Tanqueray and "Seagrams, Canada Dry, whatever"). Johnny was drinking a Red Bull and [Death's](https://www.deathsdoorspirits.com/spirits/vodka) Door vodka, along with Rowan's Creek [Kentucky](https://www.kentuckybourbonwhiskey.com/the-whiskeys/rowans-creek/) Bourbon. Jthan tells him to go to [Bathtub](http://bathtubginseattle.com/) Gin & Co. in Seattle and Johnny says it sounds disgusting.

Joining us was [Johnny](https://twitter.com/J0hnnyXm4s) Xmas. You may recognize him, he's been on the show a couple times before! Specifically:

- $S1E14$
- [S2E18](http://sysadministrivia.com/episodes/S2E18)
- $S2E22$
- $S3E14$

Johnny has some plugs, too.

- You can find his Twitter [here](https://twitter.com/J0hnnyXm4s).
- He loves working with [Kasada.](https://www.kasada.io/)
- He has a podcast called I Got [One](https://soundcloud.com/igotone).
	- He's on the Radio Statler [podcast](https://www.youtube.com/channel/UCu7h1w-VC6-mftq4imDF5jw) frequently as well.
- He's really excited about his project Ghost [Express](https://ghost.express/).
- He also mentions working on [ScanCannon](https://github.com/johnnyxmas/ScanCannon).
- HTTP bots/crawlers and [WAFs](https://en.wikipedia.org/wiki/Web_application_firewall) (and why they suck donkey dick)
	- HTTP bots/crawlers are bad for business because they do things like gambling arbitration, price undercutting, etc.
	- WAFs are ineffective because:
		- There's a LOT of encoding options and such that break content inspection
		- Request headers are the **easiest** things to forge
		- They block based on client IP address, but between proxies and SOCKS5 tunnels and AWS instances and such, this is pointless.
			- Sure, they can block based on whitelisting residential/mobile carrier IP address ranges, but things like [Luminati](https://luminati.io/faq#overview-waterfall) (which [HolaVPN](https://hola.org/) uses) and [MonkeySocks](https://monkeysocks.net/sdk/) respectively can use those ranges (by **making the client a peer in the network**, meaning they use customer devices as their own servers).
	- Johnny wants you to read [Time-Based](https://www.amazon.com/Time-Based-Security-Winn-Schwartau/dp/0962870048) Security (which I **think** Johnny incorrectly attributes to Wim [Remes,](https://twitter.com/wimremes) who DID [write](https://www.amazon.com/Cloud-Security-Rules-Wim-Remes-ebook/dp/B007X682TU) a book though!).
	- "**Security's job is to destroy the economics of the attack.**" Johnny
	- See also the joke [about](http://www.waze.net/oea/docs/jokes.htm) the tiger. (Commonly referred to in the US as a bear instead of a tiger.)
	- So how does Kasada address this?
		- When I mention rate-limiting, I refer to rate-liming the **endpoint** rate-limit all requests to the target/destination, not based on client. But this of course is not feasible if there's a convention, if there's a "Slashdot effect", etc. and it still allows **some** of the bot requests through.
		- They "irresistably ask" the client to identify themselves as automation. Meaning they query it in such a way that it cannot lie, identifying inconsistencies between headless vs. graphically-rendered sessions, etc.
	- I mention a similarity to how the NSA identified TorBrowser sessions via Javascript. You can find examples of how to do that [here](https://securelist.com/uncovering-tor-users-where-anonymity-ends-in-the-darknet/70673/) and [here](http://jcarlosnorte.com/security/2016/03/06/advanced-tor-browser-fingerprinting.html). I think what Johnny was talking about re: Cloudflare and Tor is [this.](https://blog.cloudflare.com/cloudflare-onion-service/)
	- WAFs also are only effective **after the detection**. Kasada performs detection (and remediation) **before the traffic hits the endpoint**.
	- Johnny wants you to check out [headless](https://developers.google.com/web/updates/2017/04/headless-chrome) Chrome and [Puppeteer.](https://github.com/GoogleChrome/puppeteer) I'd recommend [Selenium](https://www.seleniumhq.org/) as well (as it has a Python [interface](https://selenium-python.readthedocs.io/)).
	- They can also either DoS the bots with a tarpit or **delay** them to "make it fair" for human visitors.
	- We talk about how you shouldn't go running in blindly on setting up your own email server in [S1E18.](http://sysadministrivia.com/episodes/S1E18)
	- ...and the GIANT Twitter thread that Johnny mentions is, I think, [here](https://twitter.com/SwiftOnSecurity/status/768884148824109056).

## **15 Clams**

In this segment, Jthan shares with you a little slice of life. The title is a reference to this [video.](https://www.youtube.com/watch?v=EBxERHMUwrA) (2m16s in)

#### Starts at **1h20m47s**.

Jthan is building a router! Johnny talks about his forays into networking oddity and full router boxes.

(Speaking of ISPs, someone just pointed me to [this](https://startyourownisp.com/).)

## **Errata**

- I gave Edita the episode off! So I edited this one.
- We recorded this one **wayyy** early because Jthan doesn't know how calendars work.
- I didn't get Johnny's local raw before he wiped it from existence (my fault), so we had to use the backup Mumble recording for his track. This is why it sounds like he's underwater. Sorry, Johnny!
- The episode title is funny because our guest is Johnny Xmas. We were recording on the Eve of [Christmas](https://en.wikipedia.org/wiki/Christmas_in_July#Northern_Hemisphere) in July.
- That [Ghost](https://en.wikipedia.org/wiki/Ghost_in_the_Shell) in the Shell reference was just for you, weebs.
- Johnny gets [riled](https://twitter.com/J0hnnyXm4s/status/1138802512545402883) up about SANS' certification renewal policy.
- Pretty sure the "Is in Golang" I/Jthan mention is either [this](https://github.com/acarl005/ls-go) or this. Not sure where we saw that it was someone's thesis.
- I had a **dickens** of a time trying to find out who wrote SysV rm. I managed to find the [source](https://archive.org/details/ATTUNIXSystemVRelease4Version2) code. Thinking myself clever, I then tried checking SysVr2.0\_32000/src/cmd/rm.c – no such luck, as it only mentions AT&T, not any particular developer (and this was before version control). I even tried a recursive grep for "Robert" but only pulled up a strings list. If someone wants to dig deeper, please let us know your findings! I can't waste a day on tracking down original AT&T guys from 1984-1987, but that's where I'd start.
- You can find IA64 processors [pretty](https://www.ebay.com/sch/i.html?_from=R40&_trksid=m570.l1313&_nkw=ia64+cpu&_sacat=0) cheap.

### **Music**

**Music Credits**

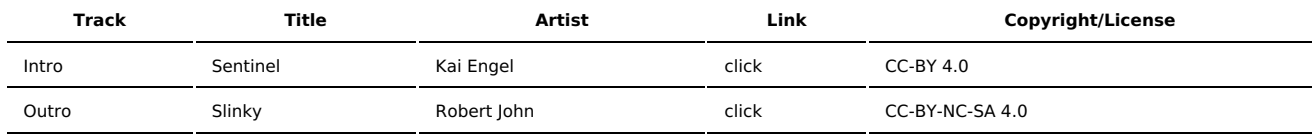

(All music is royalty-free, properly licensed for use, used under fair use, or public domain.)

**Author** [r00t^2](http://sysadministrivia.com/episodes/?author=r00t%5E2) **Categories** [Season](http://sysadministrivia.com/category/season-four/) Four

### **Comments**

There are currently no comments on this article.